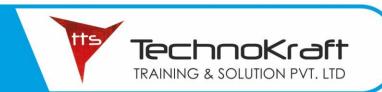

#### DOCKERS

#### DOCKERS

#### **Module 1: Orchestration**

- Complete the setup of a swarm mode cluster, with managers and worker nodes
- State the differences between running a container vs running a service
- Demonstrate steps to lock a swarm cluster
- Extend the instructions to run individual containers into running services under swarm
- Interpret the output of "docker inspect" commands
- Convert an application deployment into a stack file using a YAML compose file with "docker stack deploy"
- Manipulate a running stack of services
- Increase number of replicas
- Illustrate running a replicated vs global service
- Mount volumes
- Add networks, publish ports
- Identify the steps needed to troubleshoot a service not deploying
- Apply node labels to demonstrate placement of tasks
- Sketch how a Dockerized application communicates with legacy systems
- Paraphrase the importance of quorum in a swarm cluster
- Demonstrate the usage of templates with "docker service create"

#### Module 2: Image Creation, Management, and Registry

- Describe Dockerfile options(add, copy, volumes, expose, entrypoint, etc)
- Show the main parts of a Dockerfile
- Give examples on how to create an efficient image via a Dockerfile
- Use CLI commands such as list, delete, prune, rmi, etc to manage images
- Inspect images and report specific attributes using filter and format
- Demonstrate tagging an image
- Utilize a registry to store an image
- Display layers of a Docker image
- Apply a file to create a Docker image
- Modify an image to a single layer
- Describe how image layers work
- Deploy a registry (not architect)
- Configure a registry
- Log into a registry
- Utilize search in a registry

### DOCKERS

- Tag an image
- Push an image to a registry
- Sign an image in a registry
- Pull an image from a registry
- Describe how image deletion works
- Delete an image from a registry

#### **Module 3: Installation and Configuration**

- Demonstrate the ability to upgrade the Docker engine
- Complete setup of repo, select a storage driver, and complete installation of Docker engine on multiple platforms

Technokraft TRAINING & SOLUTION PVT. LTD

- Configure logging drivers (splunk, journald, etc)
- Setup swarm, configure managers, add nodes, and setup backup schedule
- Create and manager user and teams
- Interpret errors to troubleshoot installation issues without assistance
- Outline the sizing requirements prior to installation
- Understand namespaces, cgroups, and configuration of certificates
- Use certificate-based client-server authentication to ensure a Docker daemon has the rights to access images on a registry
- Consistently repeat steps to deploy Docker engine, UCP, and DTR on AWS and on premises in an HA config 1, 2, 3
- Complete configuration of backups for UCP and DTR
- Configure the Docker daemon to start on boot

#### Module 4: Networking

- Create a Docker bridge network for a developer to use for their containers
- Troubleshoot container and engine logs to understand a connectivity issue between containers
- Publish a port so that an application is accessible externally
- Identify which IP and port a container is externally accessible on
- Describe the different types and use cases for the built-in network drivers
- Understand the Container Network Model and how it interfaces with the Docker engine and network and IPAM drivers
- Configure Docker to use external DNS
- Use Docker to load balance HTTP/HTTPs traffic to an application (Configure L7 load balancing with Docker EE)
- Understand and describe the types of traffic that flow between the Docker engine, registry, and UCP controllers
- Deploy a service on a Docker overlay network
- Describe the difference between "host" and "ingress" port publishing mode (Host, Ingress)

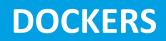

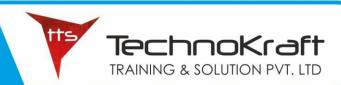

#### Module 5: Security

- Describe the process of signing an image
- Demonstrate that an image passes a security scan
- Enable Docker Content Trust
- Configure RBAC in UCP
- Integrate UCP with LDAP/AD
- Demonstrate creation of UCP client bundles
- Describe default engine security
- Describe swarm default security
- Describe MTLS

#### Module 6: Storage and Volumes

- State which graph driver should be used on which OS
- Demonstrate how to configure devicemapper
- Compare object storage to block storage, and explain which one is preferable when available
- Summarize how an application is composed of layers and where those layers reside on the filesystem
- Describe how volumes are used with Docker for persistent storage
- Identify the steps you would take to clean up unused images on a filesystem, also on DTR
- Demonstrate how storage can be used across cluster nodes
- Identity roles
- Describe the difference between UCP workers and managers
- Describe process to use external certificates with UCP and DTR (UCP from cli, from GUI, print the public certificates), DTR)

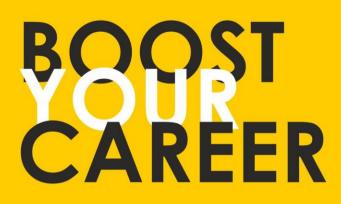

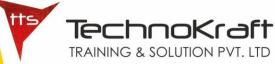

Give your skills a new shape, join TechnoKraft now Learn from most experienced team in the city. Choose from various IT courses and become industry ready.

## For More Details

www.tts.net.in

# 9371044424 9371044428

TechnoKraft Training & Solution Pvt. Ltd. First Floor Kanchwala Avenue, Above Viju's Dabeli, Thatte Nagar Marg, College Road, Nashik, Maharashtra 422005.